## **Zuschlagskalkulationen**

Die Zuschlagskalkulation (**Schaltfläche: PARAMETER - ARTIKEL - ZUSCHLAGSKALKULATION**) bietet Ihnen die Möglichkeit, aufgrund des Einkaufspreis eines Artikels mittels prozentualer Zuschläge und / oder Zuschlagsbeträgen den Verkaufspreis errechnen zu lassen.

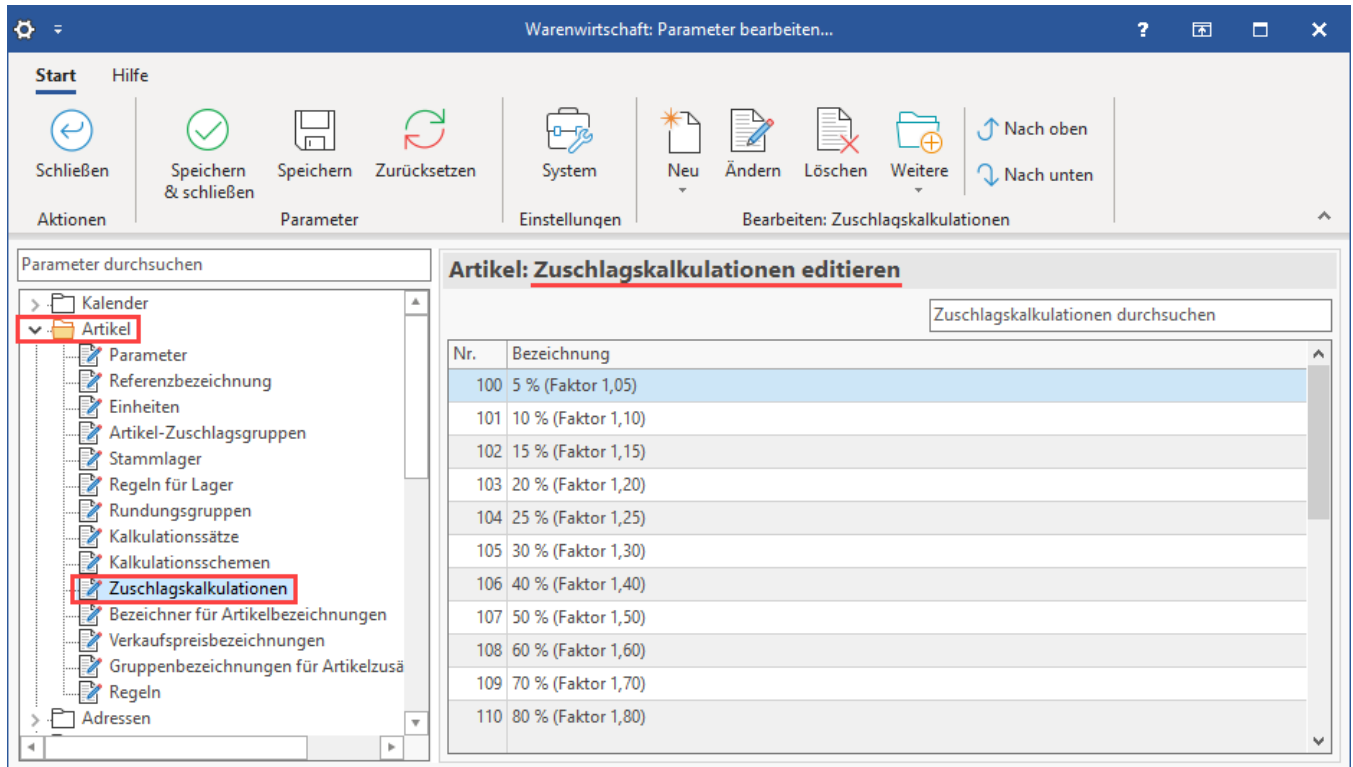

Als Reihenfolge der Berechnung wird zunächst der %-Satz berechnet und darauf der Betrag hinzu addiert. Im Unterschied zur [Kalkulation](https://hilfe.microtech.de/go/hlpGlParamArtKalkSchemas) kann bei der Zuschlagskalkulation auch der Mindest-VK je Preisstufe berechnet werden. Hierzu können Sie verschiedene Zuschlagskalkulationsschemen erfassen, die z. B. folgende Informationen enthalten:

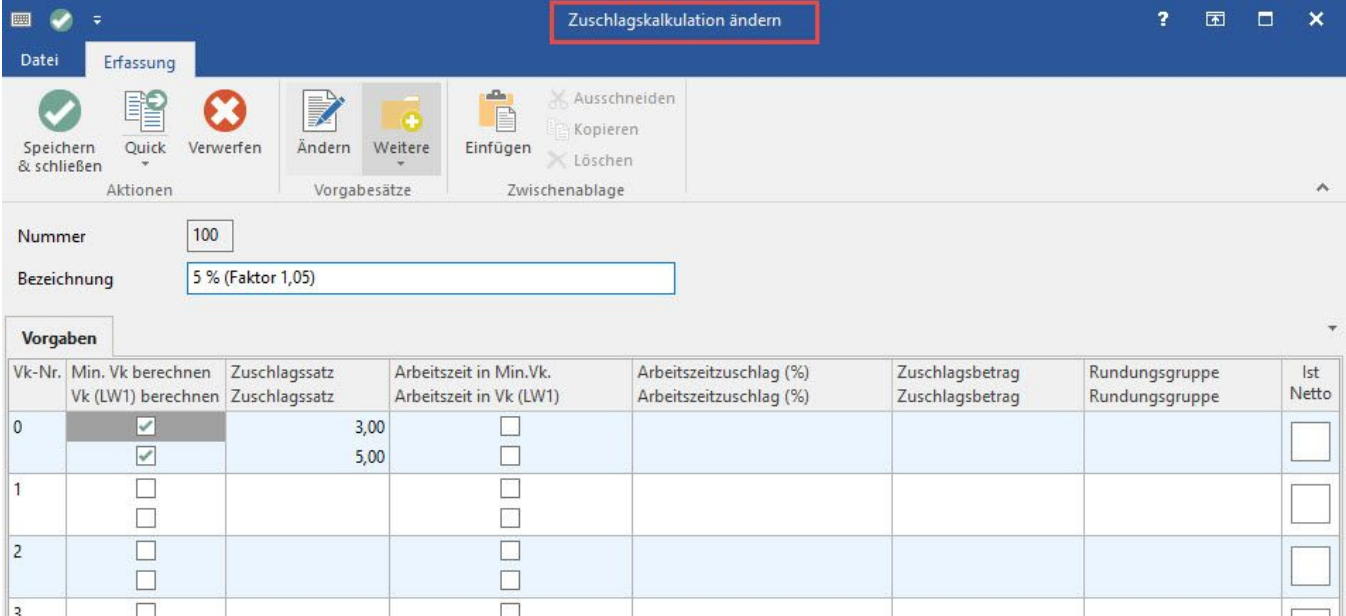

Innerhalb der Erfassungsmaske stehen Ihnen der **Mindestverkaufspreis** sowie **alle aktivierten Verkaufspreise** zur Auswahl. Sie können für jeden dieser Preise einzeln festlegen, ob dieser durch einen prozentualen Zuschlag und / oder einen Zuschlagsbetrag errechnet wird.

Diese Berechnung lässt sich natürlich auch mittels einer [Rundungsgruppe](https://hilfe.microtech.de/go/hlpGlParamArtRundungsGruppe) nach Ihren Vorstellungen entsprechend beeinflussen.

In den Stammdaten des Artikels werden diese Zuschlagskalkulationen hinterlegt. Eine Anpassung der Preise nach einem Import, ausgehend vom "EK für VK-Kalkulation", kann mit Hilfe des Assistenten für die Neuberechnung der Artikelpreise erfolgen (Stammdaten ARTIKEL - Schaltfläche: WEITERE - ARTIKELPREISE NEU BERECHNEN).

Lediglich wenn in den Stammdaten eines Artikels der Einkaufspreis manuell verändert wird, wird der Verkaufspreis automatisch angepasst.

## Berechnung Mindest-Verkaufspreis

Die Mindest-Verkaufspreisberechnung über die Zuschlagskalkulation erfolgt unabhängig von der Kalkulation, d.h. auch wenn eine Kalkulation dem Artikelverkaufspreis zugeordnet wurde, kann der jeweilige Mindestpreis automatisch über die Zuschlagskalkulation ermittelt werden (wie oben beschrieben).

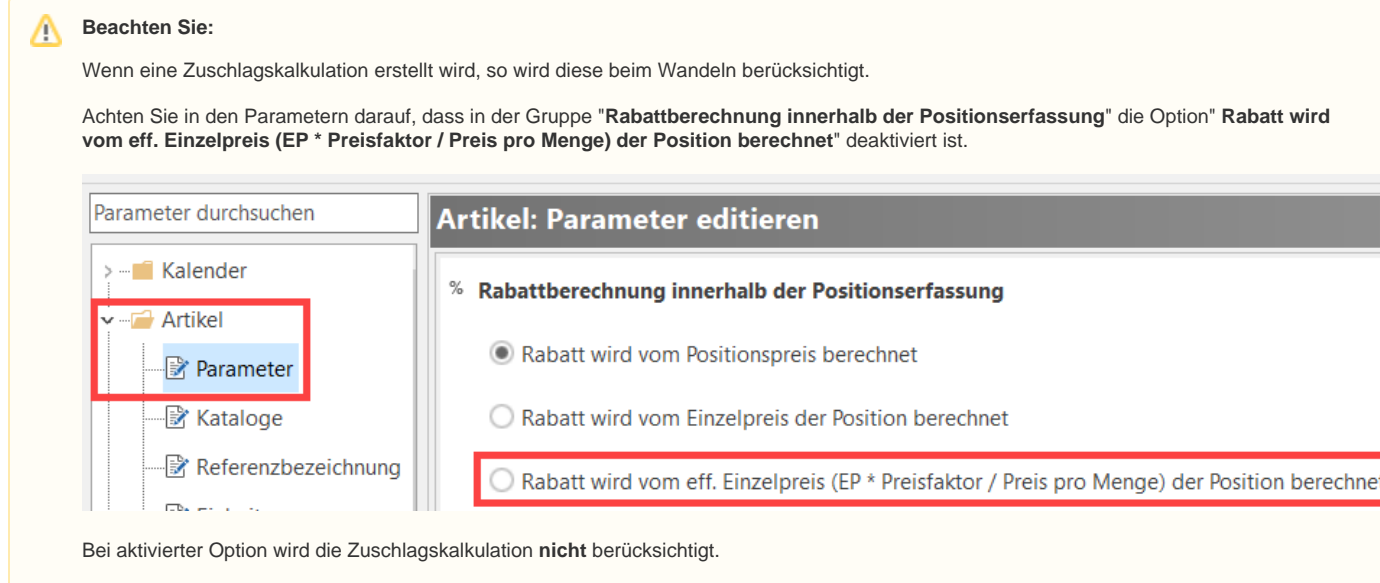

Weitere Informationen hierzu: [Parameter \(Artikel\)](https://hilfe.microtech.de/pages/viewpage.action?pageId=11735264).